# How Do I Reserve Online? **4 Easy Steps:**

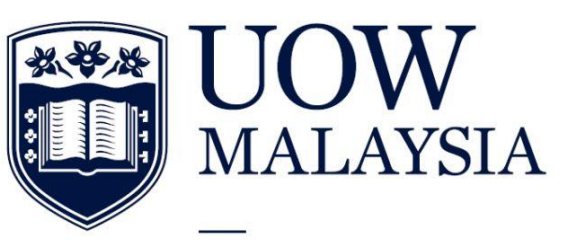

PART OF THE UNIVERSITY OF WOLLONGONG AUSTRALIA **GLOBAL NETWORK** 

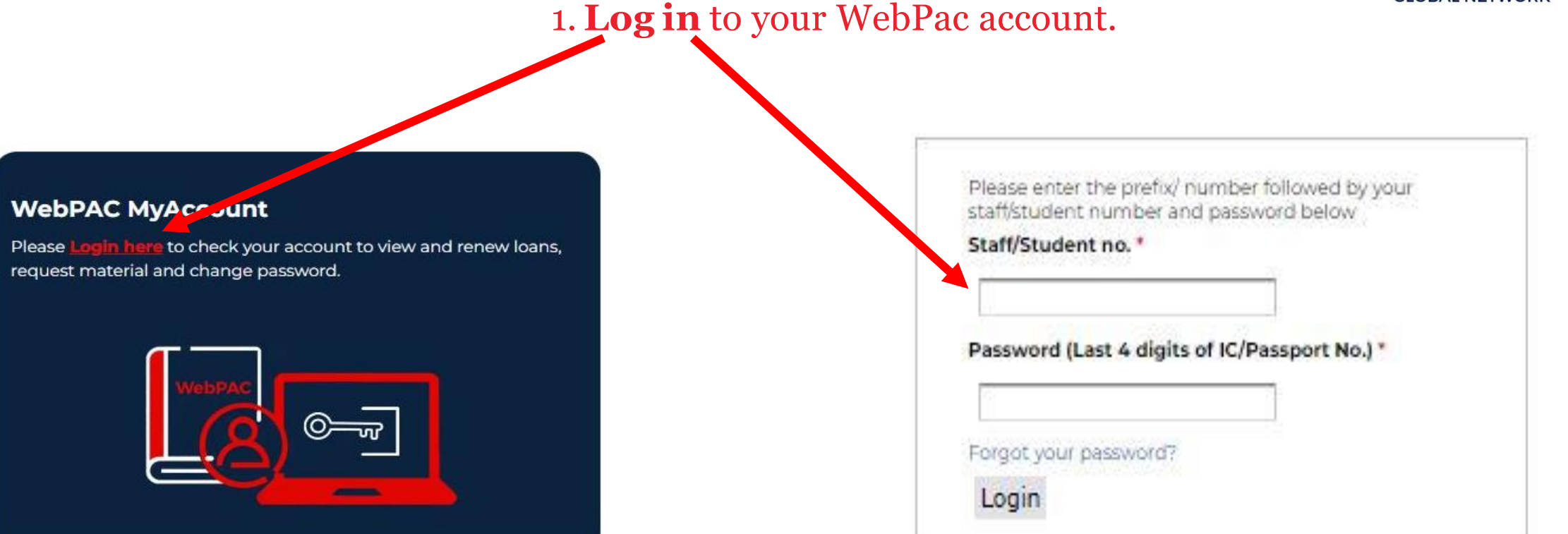

## 2. **Search Catalogue** for item/s to reserve.

## Search and click on the required title.

Search

Search

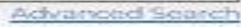

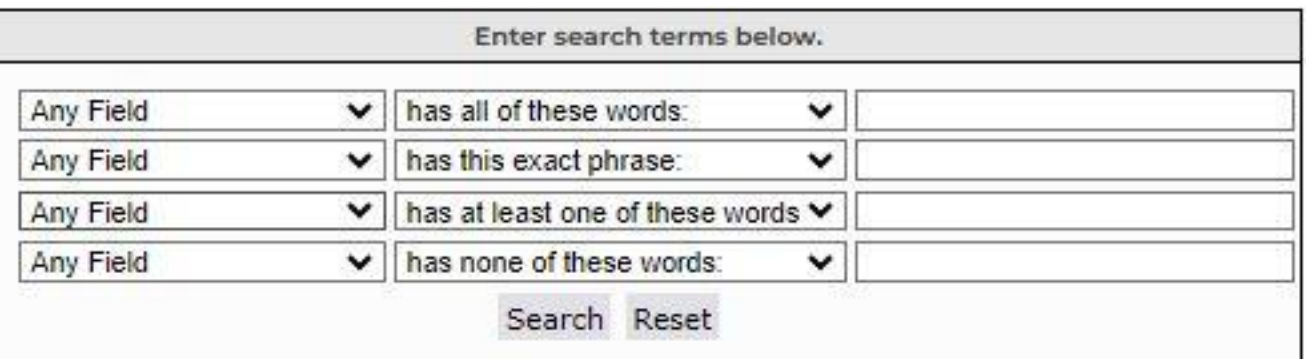

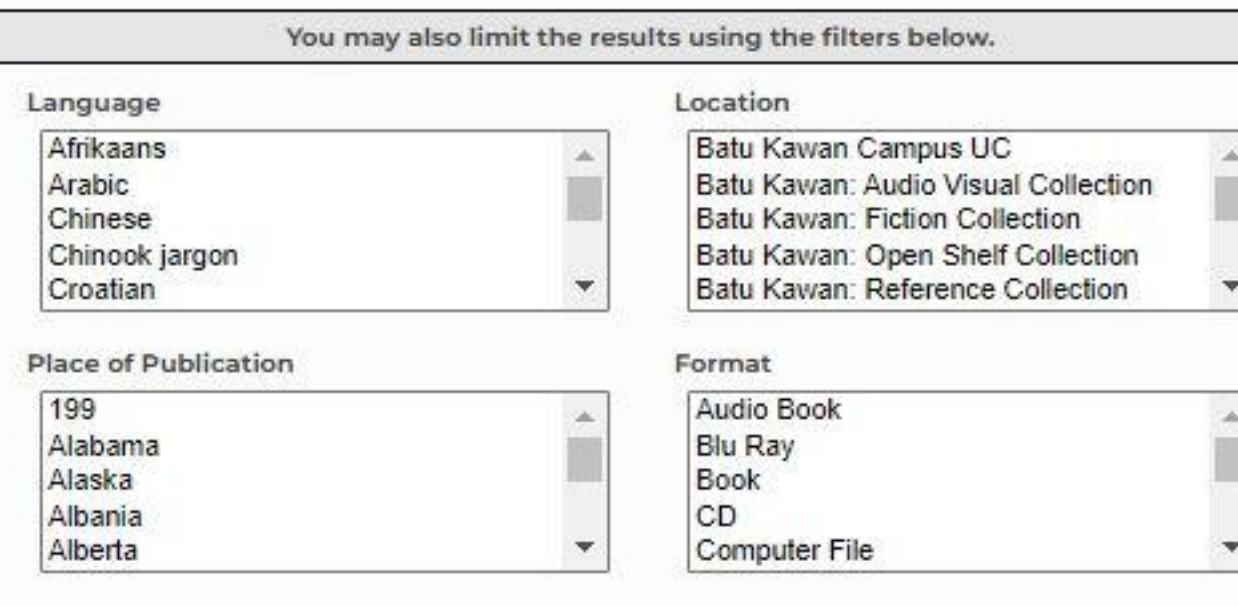

### Managerial accounting : the cornerstone of business decision making / Maryanne M. Mowen, Don R. Hansen, Dan L. Heitger.

#### Mowen, Maryanne M.

Record 6 of 17

< Previous Next > Return to search

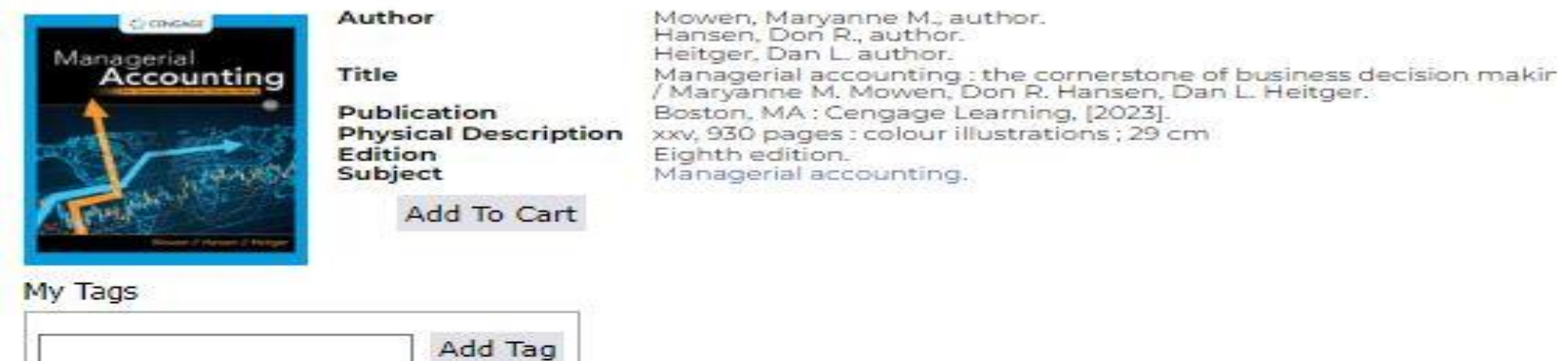

Total Ratings: 0

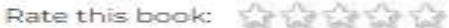

Write A Review

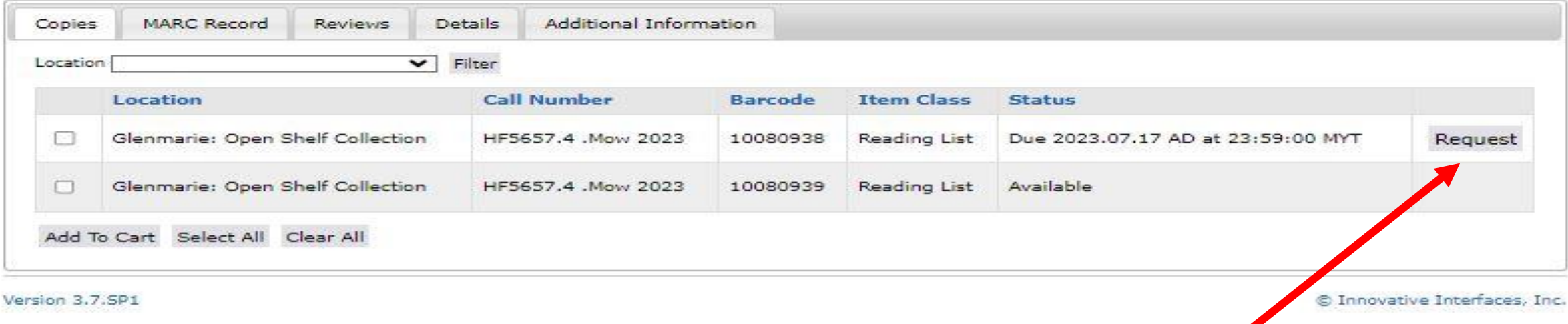

3. Click Request button and submit.

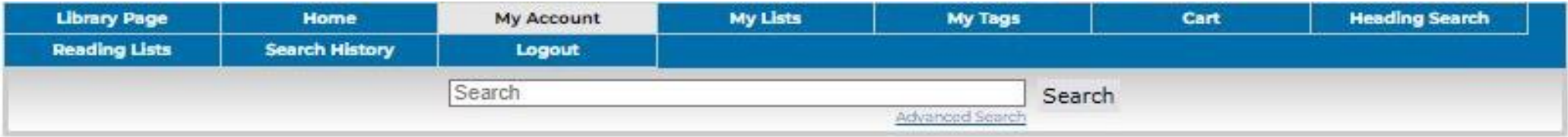

## Request

Review the information and click continue to place your request.

Details about your hold request:

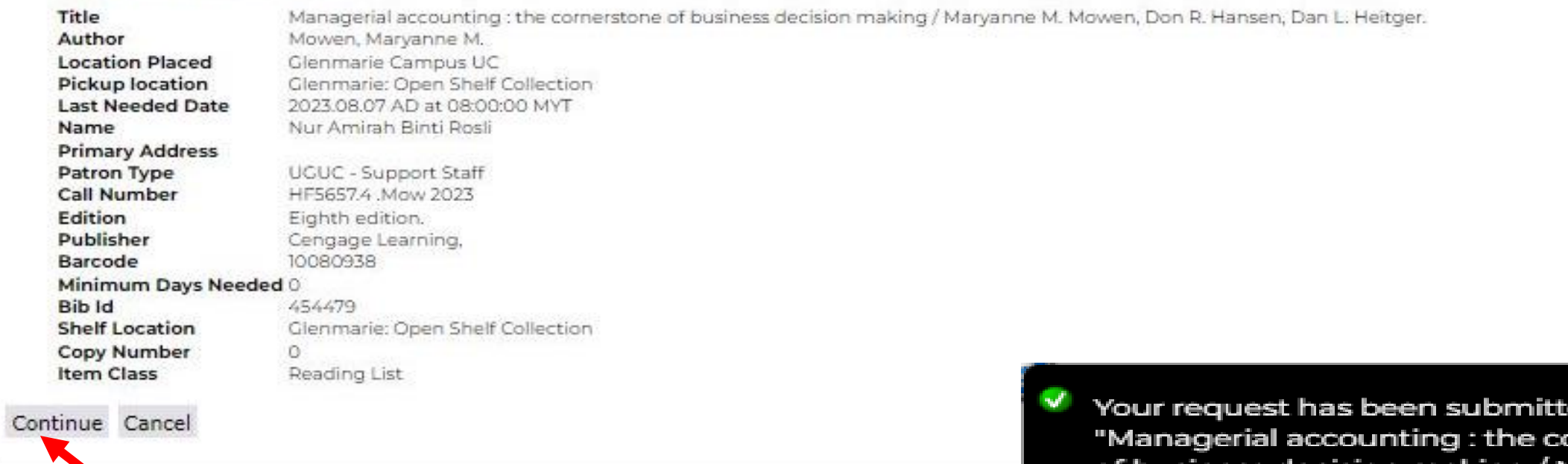

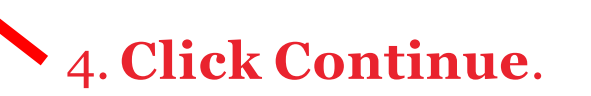

ed for ornerstone of business decision making / Maryanne M. Mowen, Don R. Hansen, Dan L. Heitger.<sup>-</sup>

( Valid only for item / s out on loan)